**Archiwum Fotogrametrii, Kartografii i Teledetekcji Vol. 8, 1998, str. 7-1: 7-7 ISBN 83-906804-4-0**

Krystian Pyka Ludwik Waluś

# **DOŚWIADCZENIA FIRMY COMPASS S.A. W ZAKRESIE FOTOGRAMETRII CYFROWEJ**

## **1. Wprowadzenie**

Fotogrametria jako technologia opracowania i aktualizacji map nigdy nie rozwinęła się w Polsce tak, jak w wielu - nie tylko zachodnich - krajach. Główną przyczyną takiego stanu rzeczy była z jednej strony tania siła robocza a z drugiej liczne formalne utrudnienia spowalniające opracowania fotogrametryczne. Przemiany ustrojowo-gospodarcze na początku obecnej dekady zastały produkcję fotogrametryczną w stanie agonalnym i przyspieszyły likwidację wielu komórek produkcyjnych. Ostatnie lata to renesans fotogrametrii ale już w wersji cyfrowej. Czym to wytłumaczyć?

Zdjęcia zafundowane Polsce przez program PHARE na pewno zaświeciły przysłowiowe zielone światło. Ale dopiero w połączeniu z innymi sprzyjającymi okolicznościami spowodowały ożywienie "ścieżki fotogrametrycznej". Bardzo pozytywną rolę odegrały systemy CAD i GIS które od początku lat dziewięćdziesiątych stopniowo rozpowszechniały się w branży geodezyjno-kartograficznej. Jeśli rutynową operacją stała się "kalibracja rastrów" czyli korygowanie geometrii zeskanowanych map to dlaczego nie "kalibrować rastrów lotniczych". Są to oczywiście problemy bardzo różnej miary ale dzięki takim "skrótom myślowym" dla młodego, komputerowo zorientowanego pokolenia, fotogrametria cyfrowa staje się bardzo atrakcyjna. Kolejnym sprzymierzeńcem jest postęp sprzętowo-programowy. Błyskawicznie powstają nowe procesory i dyski, bijące kolejne rekordy szybkości i pojemności. Istotnym wsparciem dla fotogrametrii jest technika GPS, pozwalające uzyskiwać zdjęcia celowane i dająca nadzieję na złagodzenie dokuczliwego problemu polowej osnowy fotogrametrycznej.

Wdrożenie cyfrowej technologii fotogrametrycznej nie jest bynajmniej zadaniem prostym. Firma Compass S.A. jako jedna z pierwszych podjęła ryzyko, poszerzając dział przetwarzania o nową, strategiczną sekcję fotogrametryczną. Na początku czerwca 1997 pojawiła się w firmie stacja fotogrametryczna ImageStation Z610. Wtedy to rozpoczął się - dzisiaj jeszcze krótki ale już owocny- okres zbierania doświadczeń w zakresie fotogrametrii cyfrowej.

#### **2. Charakterystyka stacji fotogrametrycznej ImageStation Z610**

Stacja fotogrametryczna ImageStation Z610 firmy Intergraph zakupiona przez Compass ma cztery procesory PENTIUM PRO 200, 128 MB RAM, dyski o pojemności 12 GB, akcelerator grafiki RealiZM, monitor 21", promiennik podczerwieni i okulary

polaryzacyjne do obserwacji stereoskopowej oraz kursor 3D do przestrzennego osadzania znaczka pomiarowego.

W stosunku do innych stacji fotogrametrycznych, ImageStation - także w starszej wersji unixowej (tzw. CLIX) - wyróżnia się sprzętowym wsparciem kompresji obrazu metodą JPEG. Rozwiązanie to pozwala pracować w czasie rzeczywistym na obrazie efektywnie skompresowanym, co umożliwia przechowywanie na dyskach dużej liczby zeskanowanych zdjęć.

Fakt zastosowania Windows NT jako platformy programowej stacji ma kapitalne znaczenie dla kompatybilności z innym oprogramowaniem pracującym w tym środowisku.

Oprogramowanie pozyskane przez firmę Compass zawiera praktycznie wszystkie strategiczne moduły fotogrametryczne o następującym zakresie funkcjonalnym (w nazwach stosowano skrót IS=Image Station):

- **IS Photogrametric Manager:** założenie projektu, wprowadzenie danych z kalibracji, konwersja projektów, ewentualny import/eksport współrzędnych tłowych, współrzędnych. fotopunktów;
- **IS Raster Utility:** wstępne przetwarzanie zdjęć w tym konwersja formatów, kompresja, wpisanie piramidalnej sekwencji pomniejszeń (tzw. overview);
- **IS Digital Mensuration:** pomiar do aerotriangulacji i wyrównanie;
- **IS Stereo Display:** utworzenie modelu stereoskopowego i stereodigitalizacja;
- **MicroStation Feature Collection:** stereodigitalizacja zdefiniowanych obiektów graficznych;
- **IS DTM Collection:** wspomaganie manualnego pozyskiwania danych wysokościowych;
- **Match T:** automatyczne generowanie danych wysokościowych;
- **MGE Modeler:** opracowanie numerycznego modelu rzeźby terenu;
- **Base Rectifier:** generowanie ortoobrazów;
- **I/RAS C ver 6.0:** łączenie obrazów w mozaiki, korekcja radiometryczna;
	- końcowa edycja ortofotomapy, dodanie treści wektorowo-opisowej.

Tak skompletowana stacja umożliwia opracowanie zarówno map wektorowych, numerycznego modelu rzeźby terenu w dowolnej formie (GRID, TIN, izolinie) i oczywiście ortofotomapy.

#### **3. Projekt PIENINY**

W ramach zadania "Budowa numerycznej mapy zasadniczej Pienińskiego Parku Narodowego" opracowana została seria ortofotomap oraz numeryczny model rzeźby terenu. Nadrzędnym celem było zbudowanie fundamentów systemu informacji przestrzennej, który ma służyć opracowaniu planu ochrony Parku. Poniżej charakterystyka projektu.

- obszar opracowania obejmuje teren PPN wraz z otuliną tj. łącznie około 5 tys. ha; stanowi pas rozciągnięty w kierunku równoleżnikowym na długości około 15 km , o szerokości od jednego do czterech kilometrów (rys. 1); różnice wysokości sięgają 600 m.;
- zdjęcia lotnicze zostały wykonane w lipcu 1993 przez firmę PPGK kamerą RC10; skala 1:10000 , format 23x23 cm , ck = 213.75 mm , pokrycie podłużne 60-65 %, poprzeczne 30-35% , emulsja spektrostrefowa (odwracalna); wykorzystano 44 diapozytywy z czterech szeregów - rys. 1;

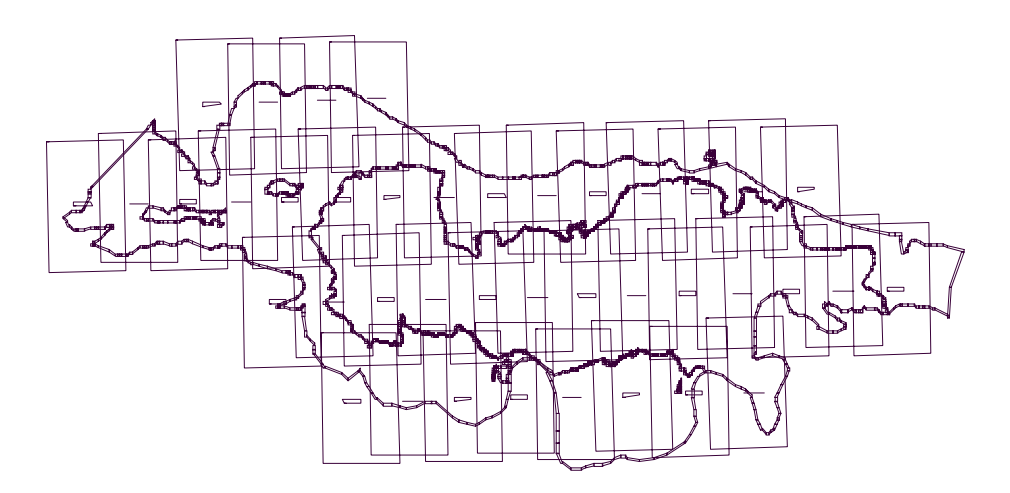

**Rys. 1: Szkic bloku zdjęć z projektu PIENINY na tle granicy opracowania (wewnątrz widoczny zasięg PPN)** 

- skanowanie zdjęć przeprowadzono z rozdzielczością nieco mniej niż 1000 dpi (29 μm) na urządzeniu PhotoScan PS1 Zeiss/Intergraph i zapisano w formacie TIFF na płytach CD;
- wybór fotopunktów naturalnych dokonany był na podstawie stereoskopowej obserwacji diapozytywów, pomiar terenowych współrzędnych fotopunktów bazował na technologii GPS; wybór dobrze identyfikowanych na zdjęciach i w terenie punktów natrafiał na poważne trudności , w kilku przypadkach rolę fotopunktów odgrywały krzewy i drzewa;
- pomiar i wyrównanie aerotriangulacji zrealizowano na Image Station wersja CLIX osiągając:
	- średnie błędy współrzędnych Mx=0.16 m; My=0.19 m; Mz=0.18 m.;
	- średni błąd typowego spostrzeżenia:  $\sigma_0 = 11 \mu m$  (a'priori 10  $\mu$ m.);
- automatyczne generowanie siatki wysokościowej o interwale 9 m program Match T;
- uzupełniający pomiar elementów strukturalnych identyfikowanych na stereomodelu wraz z korektą siatki;
- opracowanie NMT dla potrzeb ortorektyfikacji MGE Modeler;
- generowanie ortofotoobrazów (ortorektyfikacja) Base Rectifier;
- łączenie (mozaikowanie) ortofotoobrazów i kadrowanie cyfrowych ortofotomap jako arkuszy 1:2000 w układzie "65", zapis na płytkach CD (średnio 6 ortofotomap na płycie);
- kompilacja cyfrowych ortofotomap w skalach 1:5000 i 1:10000;
- wydruk ortofotomap w skali 1:5000 z wybranymi elementami wektorowymi;
- opracowanie NMT na drodze kompilacji danych z trzech źródeł tj. z pomiaru fotogrametrycznego, bezpośredniego i uzyskanych z map topograficznych (w rejonach aktualnie niedostępnych); uzyskano NMT w postaci siatki trójkątów TIN, który następnie przekształcono do postaci GRID o kilku wariantowych interwałach węzłów: 2.5 ,5 i 10 m.

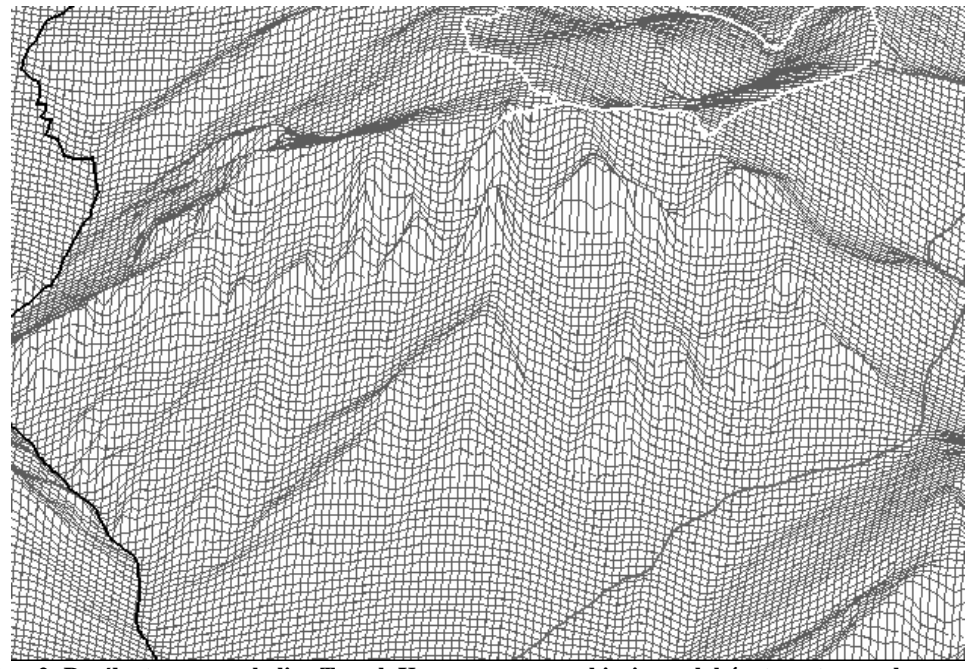

**Rys. 2: Rzeźba terenu w okolicy Trzech Koron wraz z przebiegiem szlaków turystycznych** 

#### **4. Projekt AUTOSTRADA A4**

Firma Compass uczestniczyła w opracowaniu mapy sytuacyjno-wysokościowej 1:5000 oraz NMT w pasie około 1000 m wzdłuż projektowanej autostrady A4 na odcinku Brzesko - Tarnów - Rzeszów (w dalszej części podana jest relacja z prac na odcinku Tarnów - Rzeszów).

- zdjęcia wykonane zostały w 1995 roku jako kolorowe diapozytywy w skali ok. 1:21000, kamera RC10\_3133, format 23x23cm, ck. = 153.91 mm.; opracowaniu podlegało 5 pojedynczych szeregów średnio po 14 zdjęć w szeregu, łącznie 71 zdjęć -rys. 3;
- pozyskane z Centralnego Ośrodka Dokumentacji Geodezyjnej i Kartograficznej diapozytywy wtórne zostały zeskanowane z rozdzielczością 1200 dpi, przy zastosowaniu skanera PhotoScan TD firm Intergraph/Zeiss; jako optymalny wybrano format w standardzie Intergraph z kompresją JPEG (Q=15);
- zaprojektowano polową osnowę fotogrametryczną w postaci 45 fotopunktów naturalnych; pomiar terenowy przeprowadzono techniką GPS i po transformacji uzyskano współrzędne  $XYZ$  w układzie "65";
- fotogrametryczny pomiar punktów wiążących i fotopunktów wykonano na stacji ImageStation Z610 z wykorzystaniem programu ISDM; dodatkowo identyfikowano wybrane punkty wysokościowe zamieszczone na mapie topograficznej 1:10000 i wykorzystano je w aerotriangulacji jako fotopunkty Z lub punkty kontrolne Z;
- wyrównanie aerotriangulacji przeprowadzono przy pomocy ISDM (dla każdego szeregu oddzielnie) uzyskując:
- średnie błędy współrzędnych Mx od 0.12 do 0.30 m; My od 0.09 do 0.32 m; Mz od 0.18 do 0.34 m.;
- średni błąd typowego spostrzeżenia: σ<sub>o</sub> w granicach 6.5-8 μm (a'priori 7 μm.); wyrównanie uznawano za poprawne gdy błędy średnie liczone tylko dla punktów kontrolnych (nie uczestniczących w wyrównaniu ) nie były większe niż 4/3 wartości Mx,My,Mz;
- automatyczne generowanie regularnej siatki punktów o interwale 12 m. przy pomocy programu Match-T ; manualna weryfikacja stereoskopowa - korekta oraz zagęszczenie siatki elementami liniowymi (strukturalnymi);
- opracowanie NMT -program MGE Modeler; wygenerowanie warstwic o cięciu 2.5 m zapisanych w pliku typu dgn; edycja warstwic dla potrzeb mapy sytuacyjnowysokościowej.

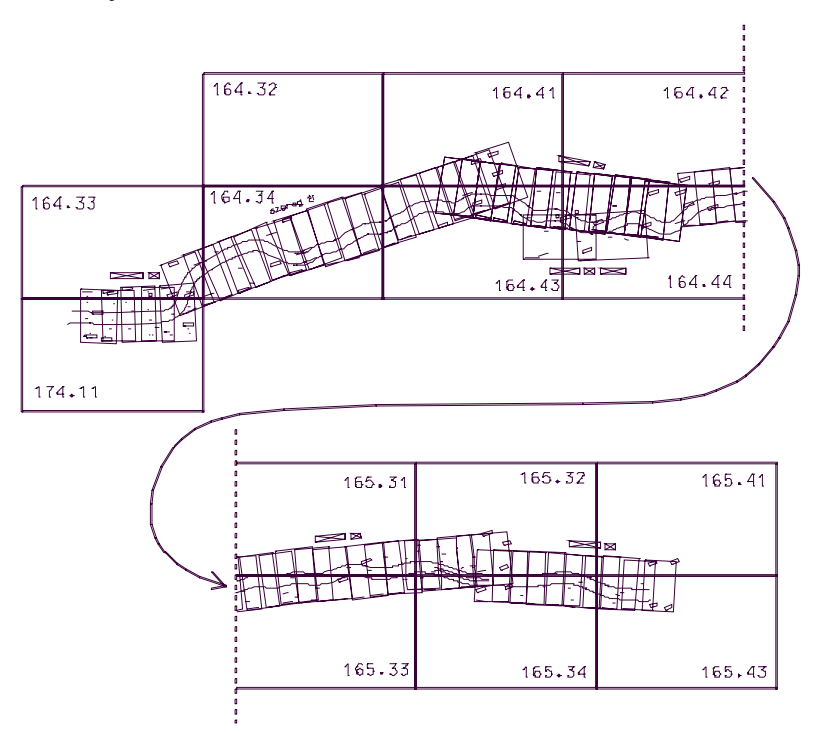

**Rys. 3: Szkic bloku zdjęć z projektu AUTOSTRADA A-4 na odcinku Tarnów-Rzeszów** 

#### **5. Projekt ORTOFOTOMAPA KRAKOWA**

Urząd Miasta Krakowa zamówił w firmie Compass ortofotomapę w skali 1:5000 dla potrzeb oceny zmian w zagospodarowaniu przestrzennym. Obszar opracowania obejmuje około 1500 km2 . Wykorzystywane są zdjęcia lotnicze w skali 1:26000 wykonane w ramach projektu PHARE (około 150 zdjęć).

Specyfika opracowania wynika z następujących uwarunkowań:

- zdjęcia zostały zarejestrowane w dwóch momentach czasowych: dla 3/4 obszaru w sierpniu 1997 a dla 1/4 -w sierpniu 1996;

- dla znacznej części opracowania naloty wykonywane były w kierunkach północ-południe, dla nieco mniejszej - wschód-zachód.

Zdjęcia były skanowane na skanerze rolkowym Leica-Helava z rozdzielczością 1000 dpi, prawdopodobnie było to premierowe w skali kraju skanowanie zdjęć kolorowych na tym nowym urządzeniu.

Podstawową formą produktu końcowego jest zapis cyfrowy na CD, a towarzyszy mu kontrolny wydruk w skali 1:5000. Prace są w toku.

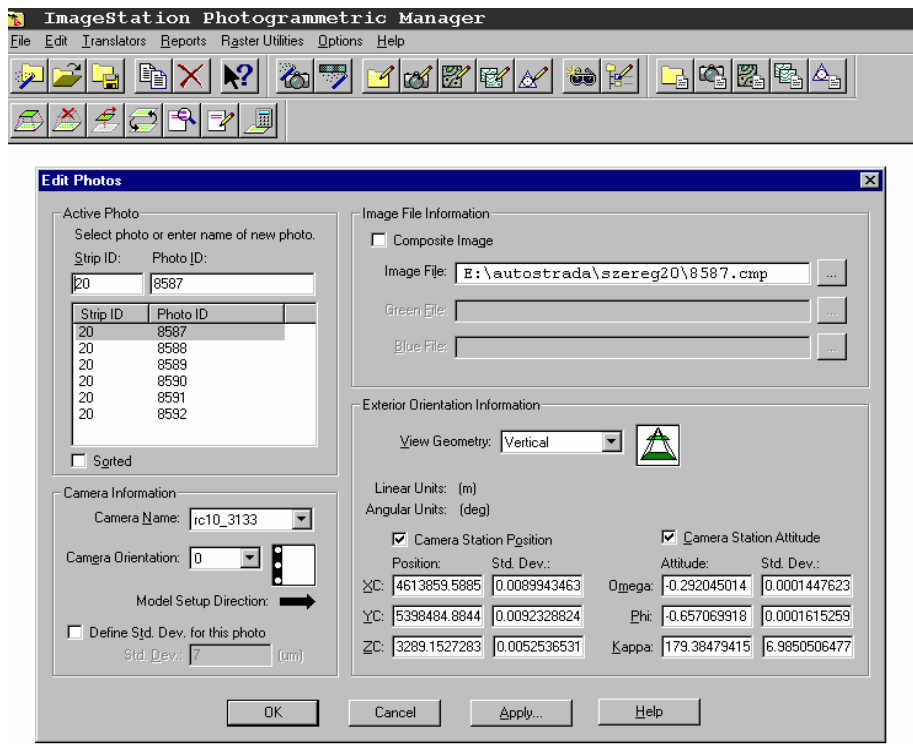

### **Rys. 4: Kontrola formalnej poprawności projektu dla jednego z szeregów (sytuacja po wyrównaniu aerotriangulacji)**

#### **6. Podsumowanie**

Ostatnie lata zaowocowały powstaniem dojrzałych rozwiązań technologicznych w zakresie fotogrametrii cyfrowej. Pojawienie się ImageStation Z 610, przełamując kolejną barierę w zakresie platformy sprzętowej, jeszcze wzmocniło tendencję stopniowej "demokratyzacji" fotogrametrii. Dowodzi tego także pomyślna realizacja poważnych projektów fotogrametrycznych w firmie Compass .

Syntezą zdobytych doświadczeń są poniższe uwagi:

- ImageStation oferuje sprawne rozwiązanie podstawowych problemów technologii fotogrametrycznej w wersji cyfrowej;

- w oprogramowaniu występują dość liczne usterki, które w większości dają się jednak skutecznie omijać; usterki te są stopniowo eliminowane w poprawionych wersjach;
- moduł ISDM do pomiaru i wyrównania aerotriangulacji nie posiada jeszcze pełnego zakresu funkcji znanego z wersji CLIX (brak jest m.in. półautomatycznego transferu punktów wiążących na wszystkie potencjalne zdjęcia);
- zaskakująco sprawnie funkcjonują moduły Base Rectifier i Match T; korzystna jest możliwość przetwarzania wsadowego, co umożliwia realizację zadania w godzinach nocnych;
- dokumentacja oprogramowania jest bardzo lapidarna, zawiera z jednej strony zbędne powtórzenia, a z drugiej posiada znaczne luki;
- ogromną zaletą jest kompresja JPEG bez niej projekty bazujące na znacznej ilości zdjęć są bardzo trudne do przeprowadzenia; z radością należy przyjąć opracowanie przez firmę Intergraph softwarowej odmiany tej kompresji;
- formaty w standardach Intergraph i TIFF są dla systemu prawie równorzędne, ale bardziej niezawodnie obsługiwany jest rodzimy standard;
- konieczne jest zaopatrzenie wszystkich zdjęć w serię pomniejszeń (tzw. overview); znakomicie przyspiesza to wyświetlanie obrazu, ponadto niektóre moduły wymagają obligatoryjnie struktury piramid;
- trudnym etapem jest mozaikowanie ortofotoobrazów oraz skuteczna korekcja radiometryczna (wyrównanie tonalne);
- jako zasadę należy przyjąć pomiar co najmniej pięciu punktów wiążących w każdym pasie potrójnego pokrycia zdjęć;
- stosowanie wtórników zdjęć jest niekorzystne: obniża dokładność geometryczną oraz pogarsza jakość radiometryczną;
- masowe skanowanie zdjęć oryginalnych z projektu PHARE powinno doczekać się lepszego rozwiązania organizacyjnego;
- większość Zleceniodawców zamawia ortofotomapy w kroju sekcyjnym rozmijającym się z układem zdjęć celowanych z programu PHARE;
- istnieje pilna potrzeba dostosowania wytycznych technicznych GUGiK do warunków technologii cyfrowej.

# **Literatura**

- 1. Pyka K., Waluś L., *"System informacji przestrzennej dla Pienińskiego Parku Narodowego"*, Materiały Konferencji "Systemy Informacji Przestrzennej", Warszawa maj 1998;
- 2. Stefanidis T., *"A New Line of Softcopy Photogrammetric Systems",* Photogrammetric Engineering & Remote Sensing, Vol LXIII/3, March 1997.

Recenzował: dr inż. Władysław Mierzwa